# **Release Notes D** TOTVS **TSS – Notas de Release 2.24**Produto | TOTVS Service SOA® Versão **11** Data 10/02/14

A seguir são apresentadas as funções implementadas na linha de produto TOTVS Service SOA®, expedidas neste pacote de atualização.

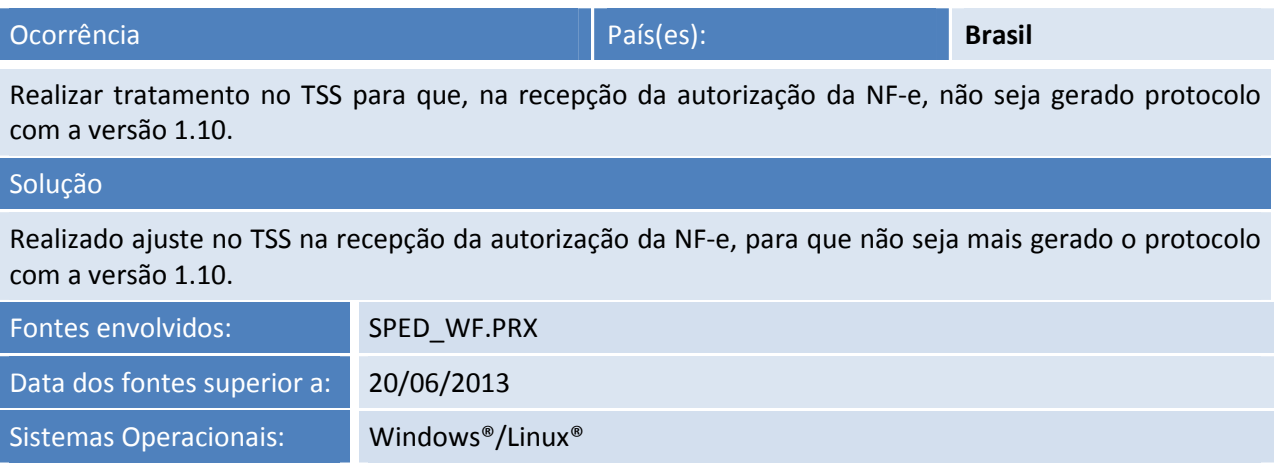

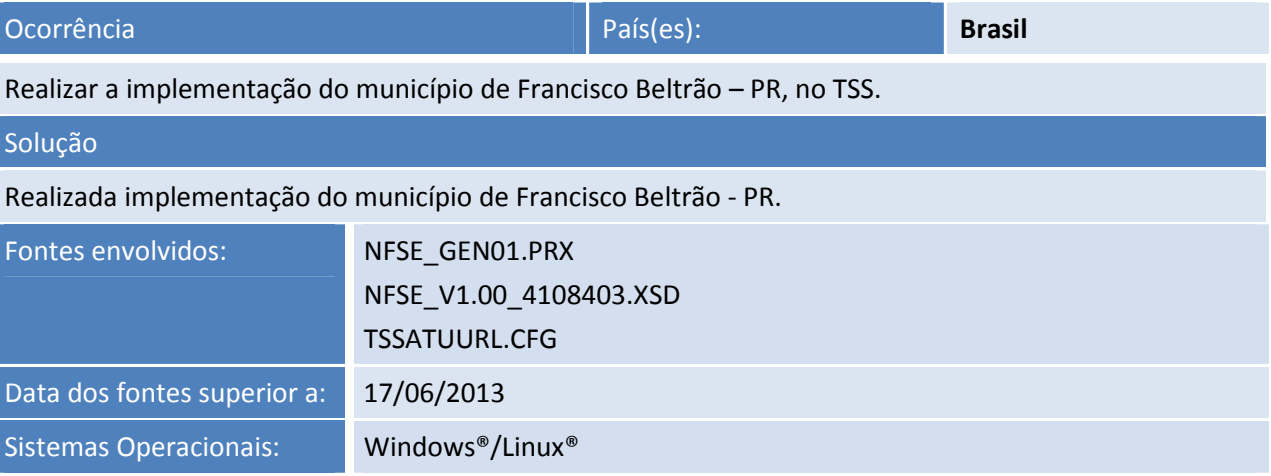

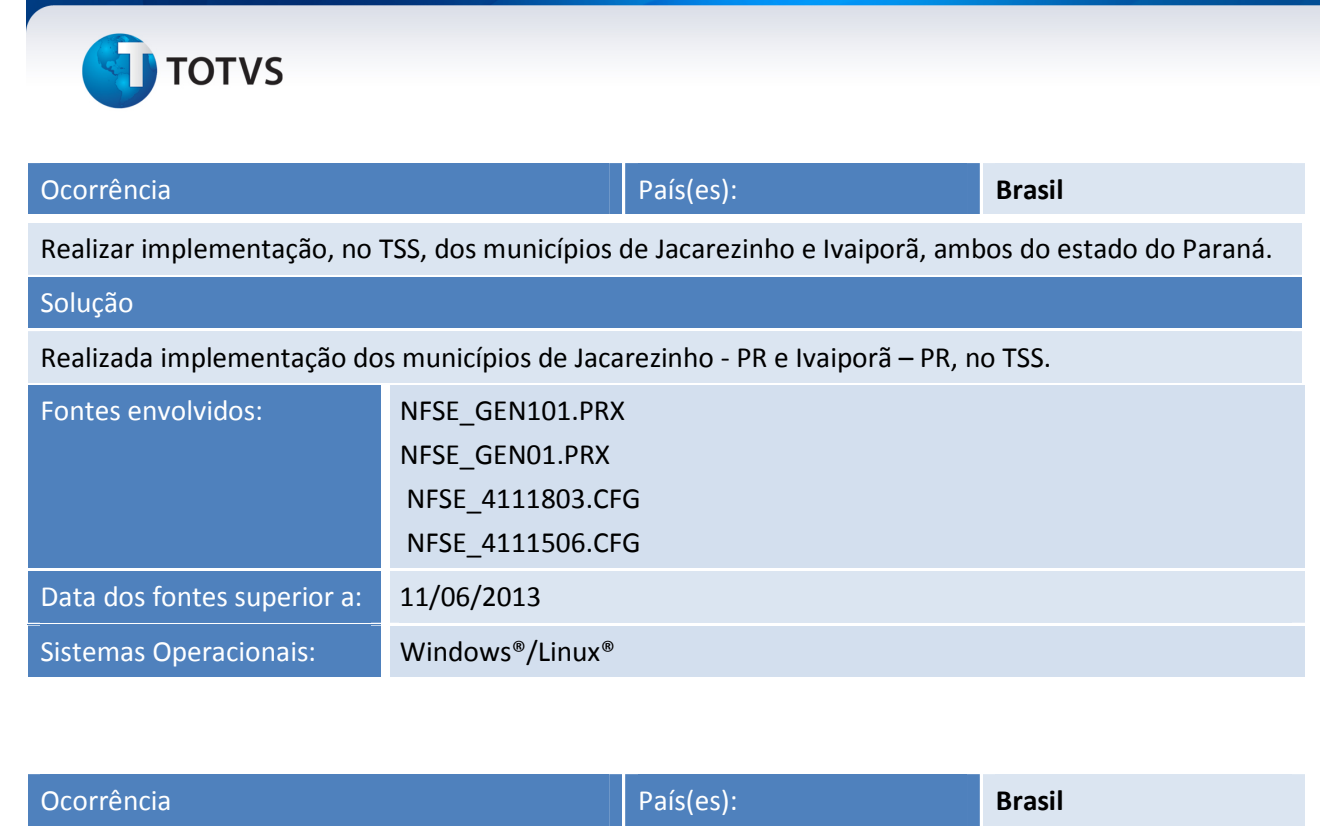

**Release Notes**

Realizar tratamento, no TSS, para NFS-e de Cachoeiro de Itapemirim - ES.

Solução

Implementada NFS-e para o município de Cachoeiro de Itapemirim – ES, no TSS.

*Observação*: Não está disponível o processo de substituição da NFS-e, via *Web Service*, para este município.

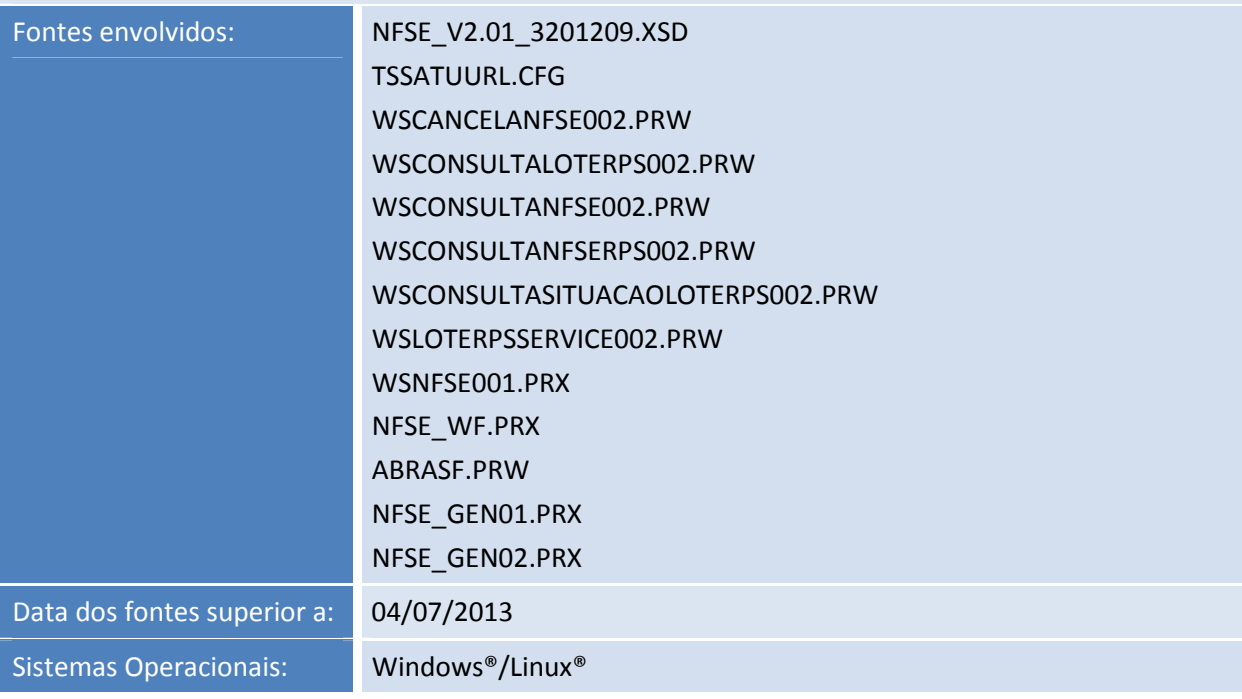

Este documento é de propriedade da TOTVS. Todos os direitos reservados

 $\odot$ 

# **TOTVS**

# **Release Notes**

Ocorrência País(es): **Brasil**

Ao tentar transmitir um Registro de Saída, o sistema não transmite a informação para a Sefaz, devido à atualização do endereço de WebService, disponibilizado pela Sefaz de MG.

# Solução

Realizado ajuste na rotina de montagem e transmissão do Registro de Saída, para a utilização do novo leiaute e endereço, disponibilizado pela Sefaz, de MG.

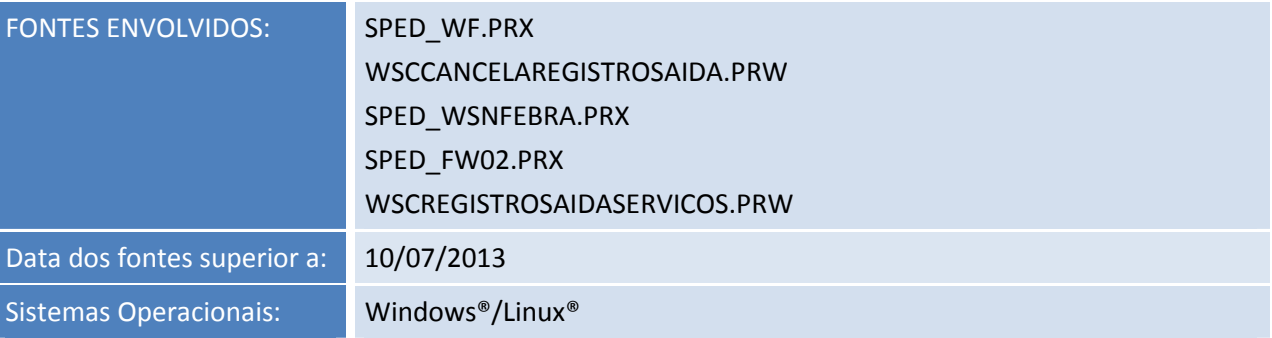

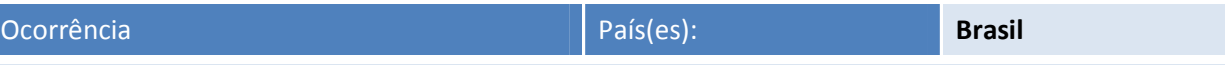

Ao utilizar o método SCHEMAX para validação do RPS, do município Criciúma, aparece uma mensagem de exceção no console.log.

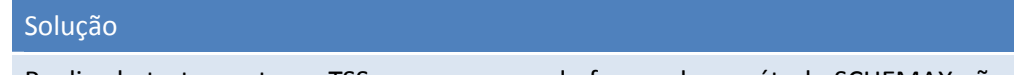

Realizado tratamento no TSS para que quando for usado o método SCHEMAX não seja apresentada uma mensagem de inconsistência, no console do TSS.

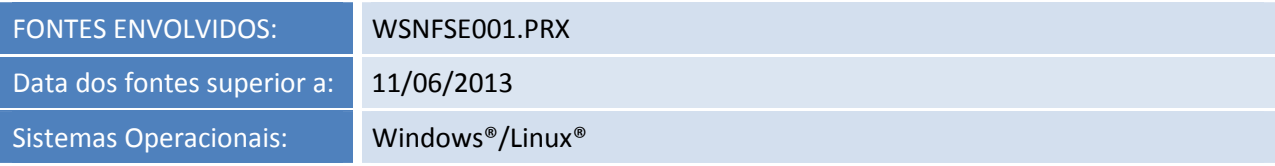

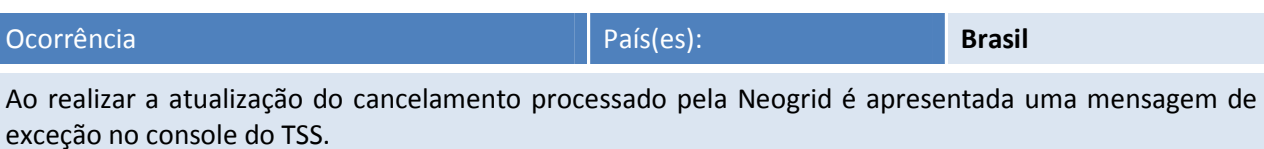

### Solução

Realizado tratamento no TSS, para validar quando o ambiente for TOTVS COLABORAÇÃO, não mandar o evento cancelamento, pois esta funcionalidade é da Neogrid, montar o XML e enviar para a SEFAZ.

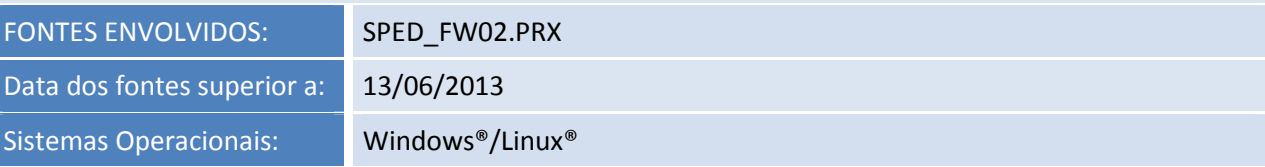

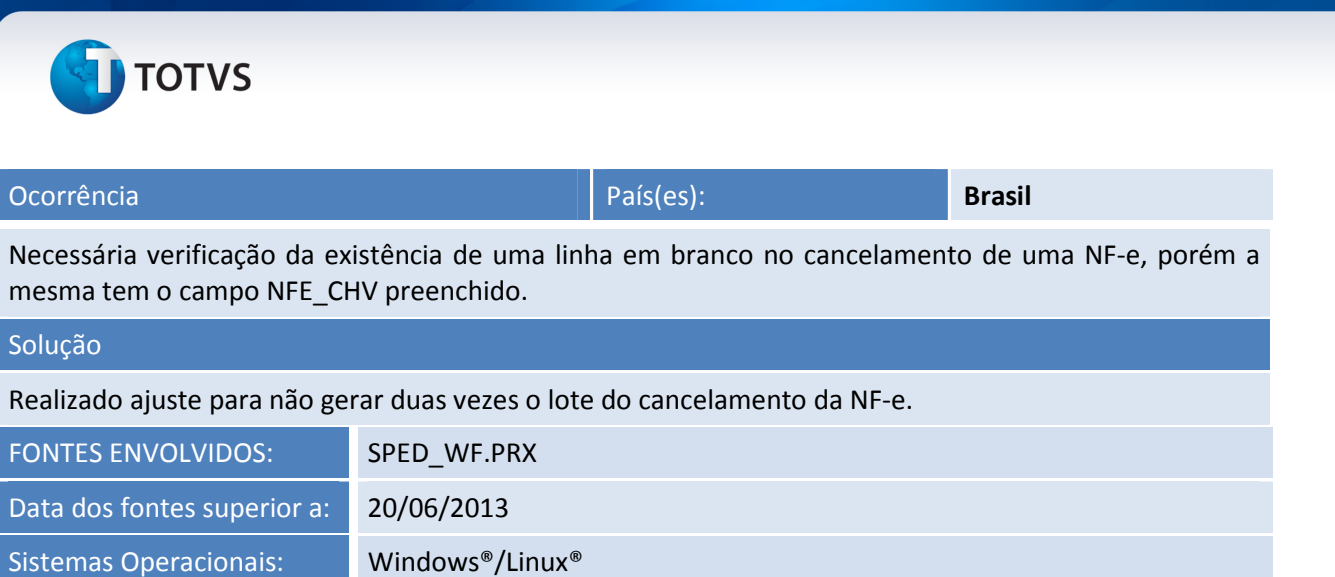

**Release Notes**

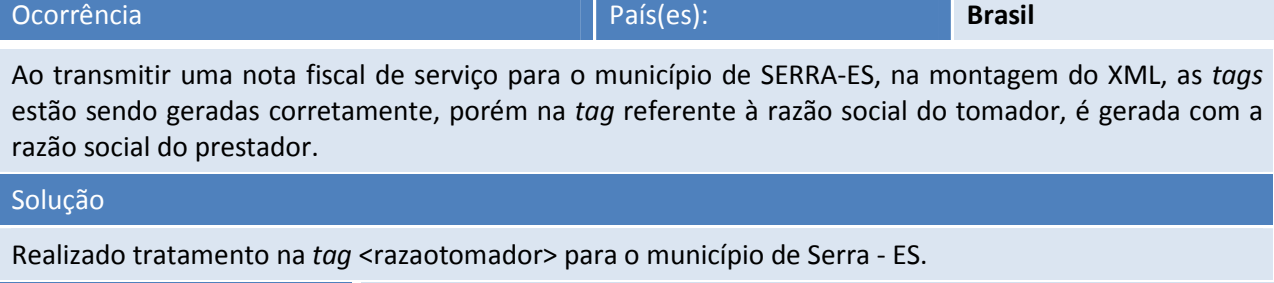

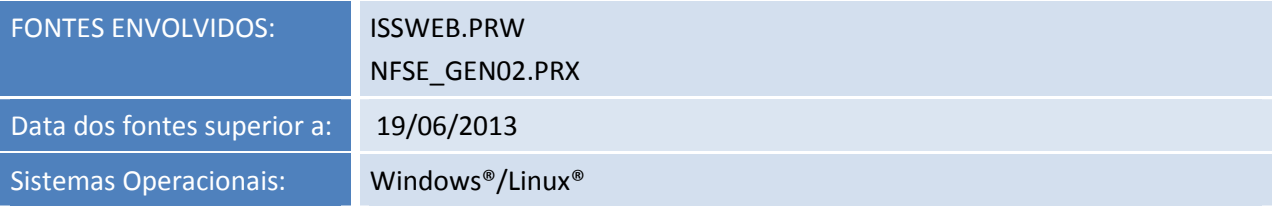

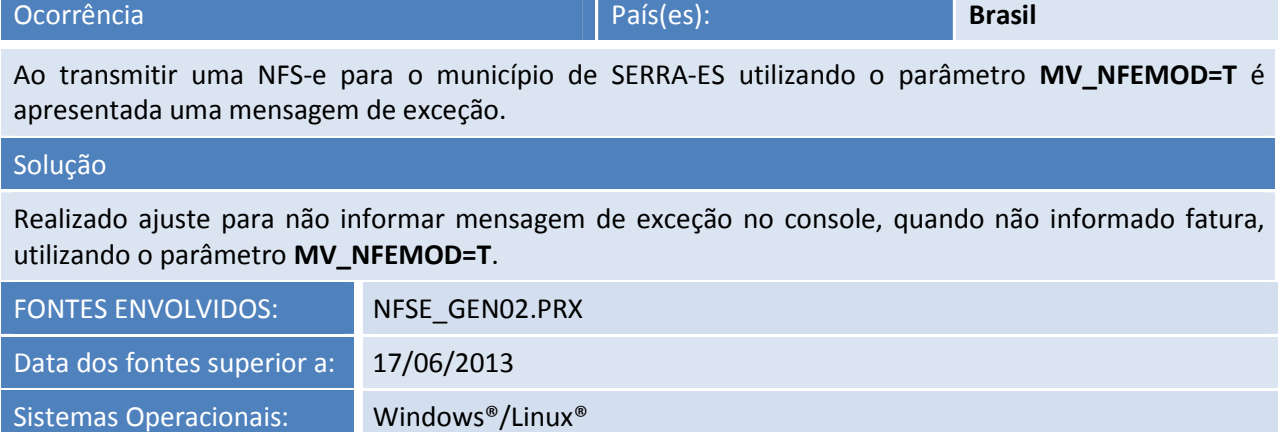

# **TOTVS**

Ocorrência País(es): **Brasil**

Ao realizar testes referentes a municípios que geram arquivos.XML para importar na prefeitura, encontrou-se a seguinte não conformidade:

- Ao configurar o Wiz Config para **NÃO,** gerar o arquivo em diretório local, na pasta FTP do TSS, são salvo todos os arquivos que forem transmitidos.
- Ao configurar o Wiz Config para **Sim,** gerar o arquivo em diretório local, independente de quantas sejam transmitidas ao mesmo tempo, só a primeira nota fiscal salva o XML.

# Solução

Realizado ajuste na função para que seja montado o arquivo XML com mais de uma NFS-e no mesmo lote e fazer a leitura do arquivo de retorno da prefeitura de Itajubá – MG com mais de uma NFS-e e ajuste no arquivo CFG do município, para montar o XML da maneira que a prefeitura aceite e valide todas as NFS-e´s.

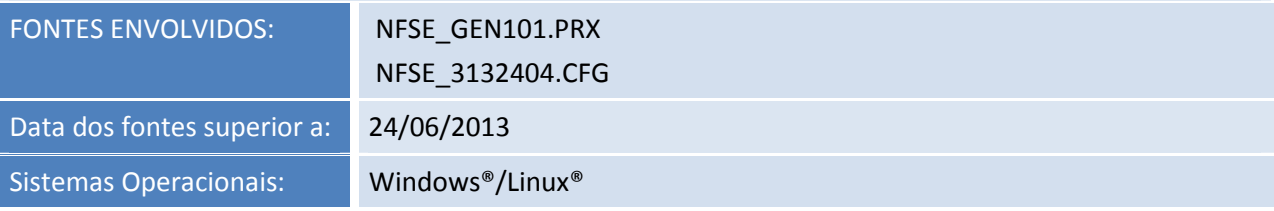

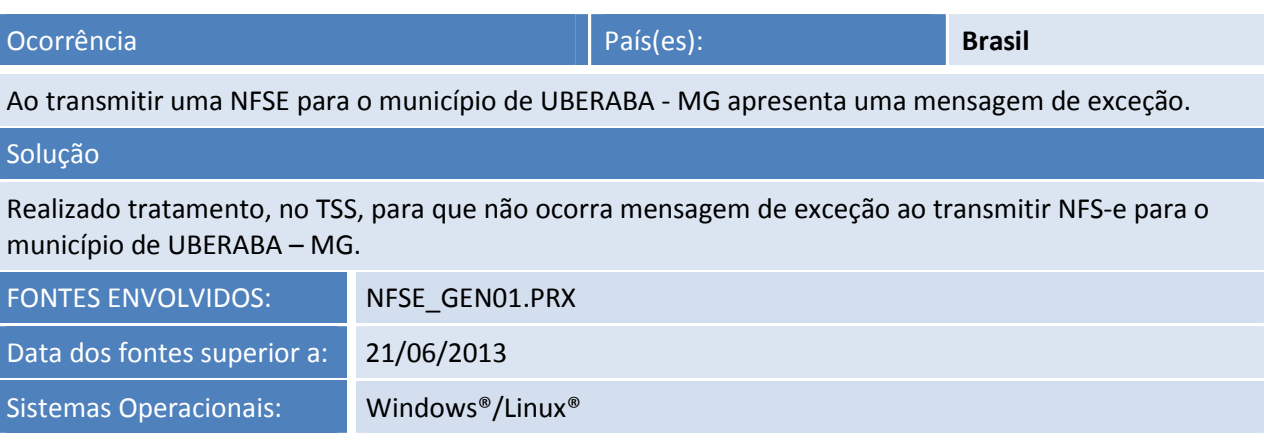

# Este documento é de propriedade da TOTVS. Todos os direitos reservados. ©

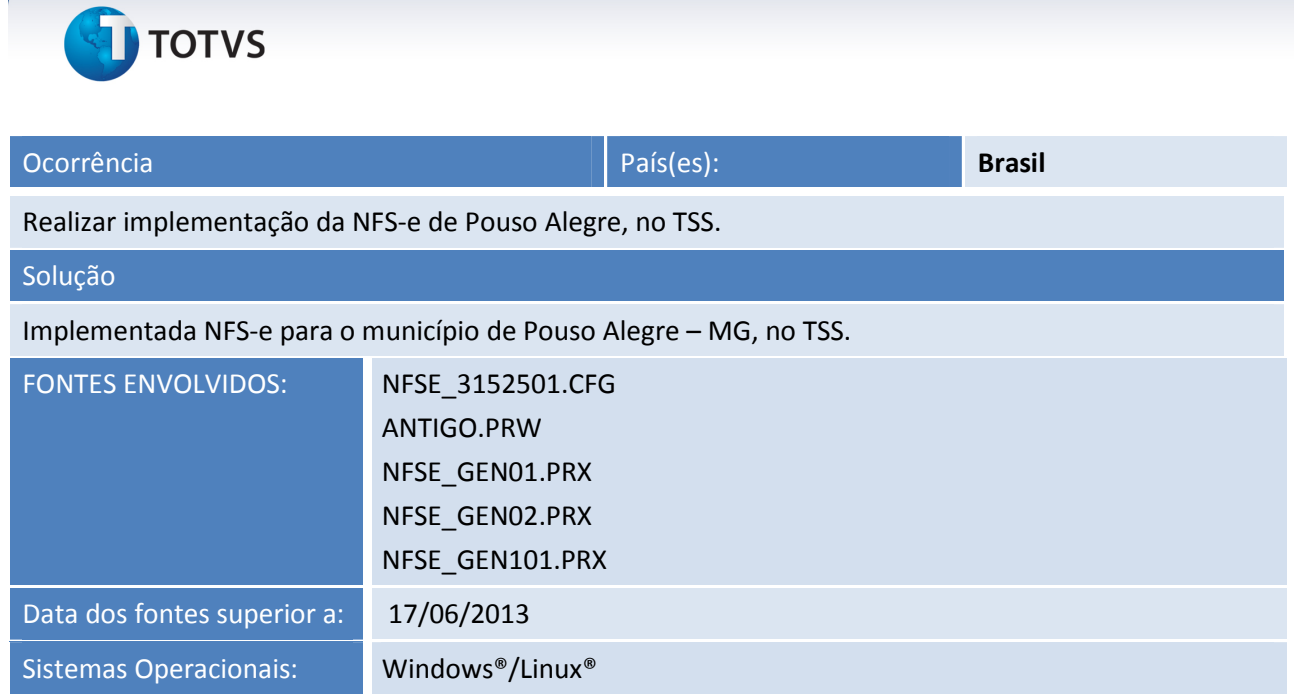

**Release Notes**

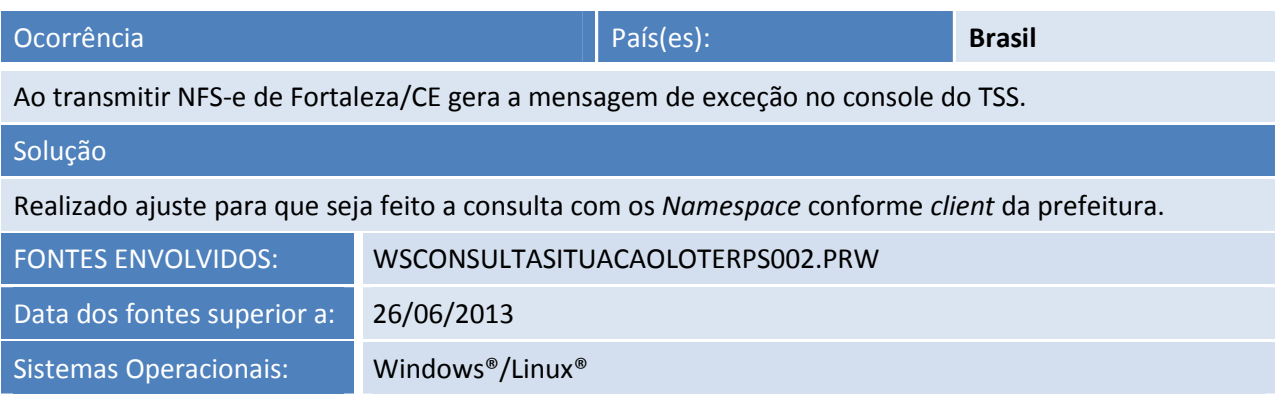

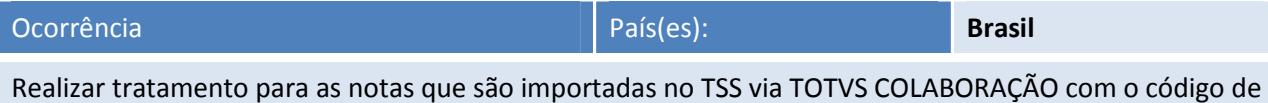

autorização 150 **Autorizado o uso da NF-e, autorização fora de prazo**.

## Solução

Realizado tratamento para as notas que são importadas no TSS via TOTVS COLABORAÇÃO com o código de autorização 150 **Autorizado o uso da NF-e, autorização fora de prazo**.

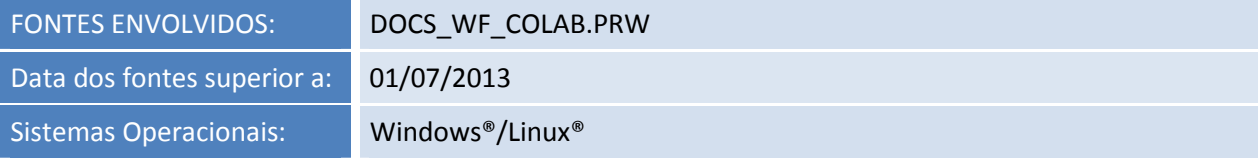

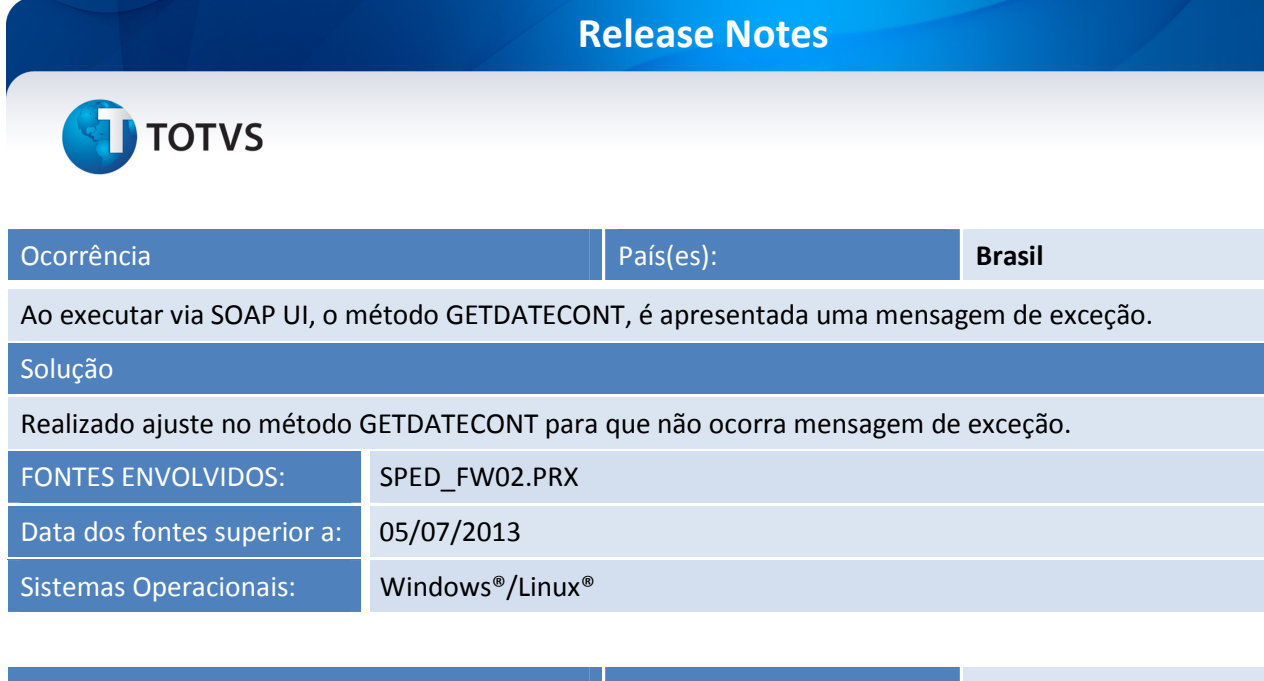

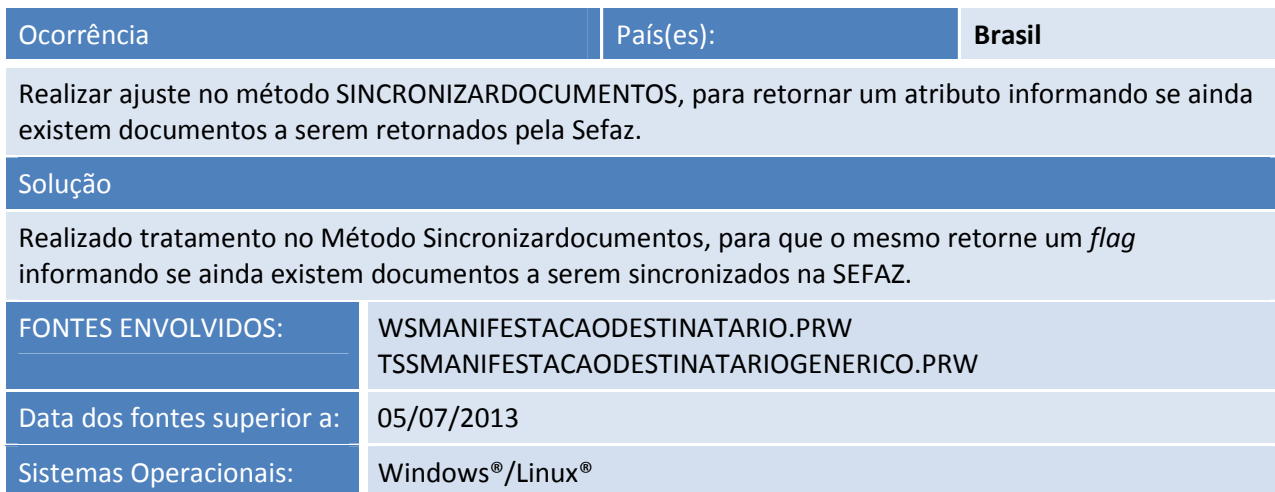